## TIEGCM Code Structure Contents

- •[TIEGCM](#page-1-0) Main
- 
- 
- 
- 
- •[Oplus](#page-6-0) O+
- 
- 
- 
- 
- 
- 
- 
- 
- •[Init](#page-2-0) Model initialization
- •[Advance](#page-3-0) Advance model in time
- •[Dynamics](#page-4-0) Dynamics and Chemistry
- •[Aurora](#page-5-0) Aurora Parameterization
	-
- •[Minor](#page-8-0) Minor Species Composition
- •[DUV](#page-11-0) Neutral Winds
- •[DT](#page-14-0) Neutral Temperature
- •[Major](#page-10-0) Major Species Composition
- •[Dynamo](#page-7-0) Electrodynamics
- •[Outhist](#page-12-0) Write to output files
- <span id="page-0-0"></span>•[Filter](#page-13-0) Longitudinal filtering

<span id="page-1-0"></span>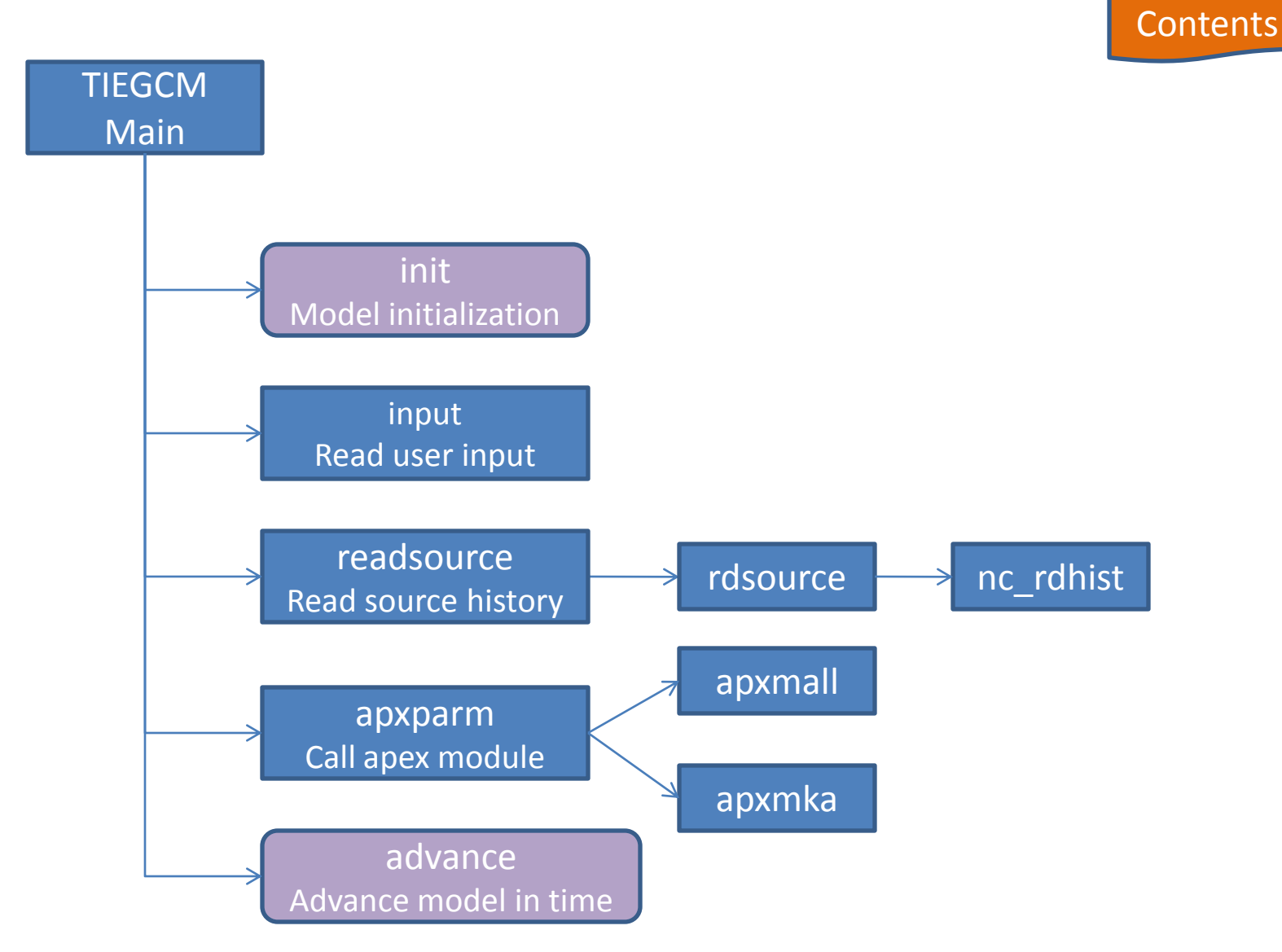

<span id="page-2-0"></span>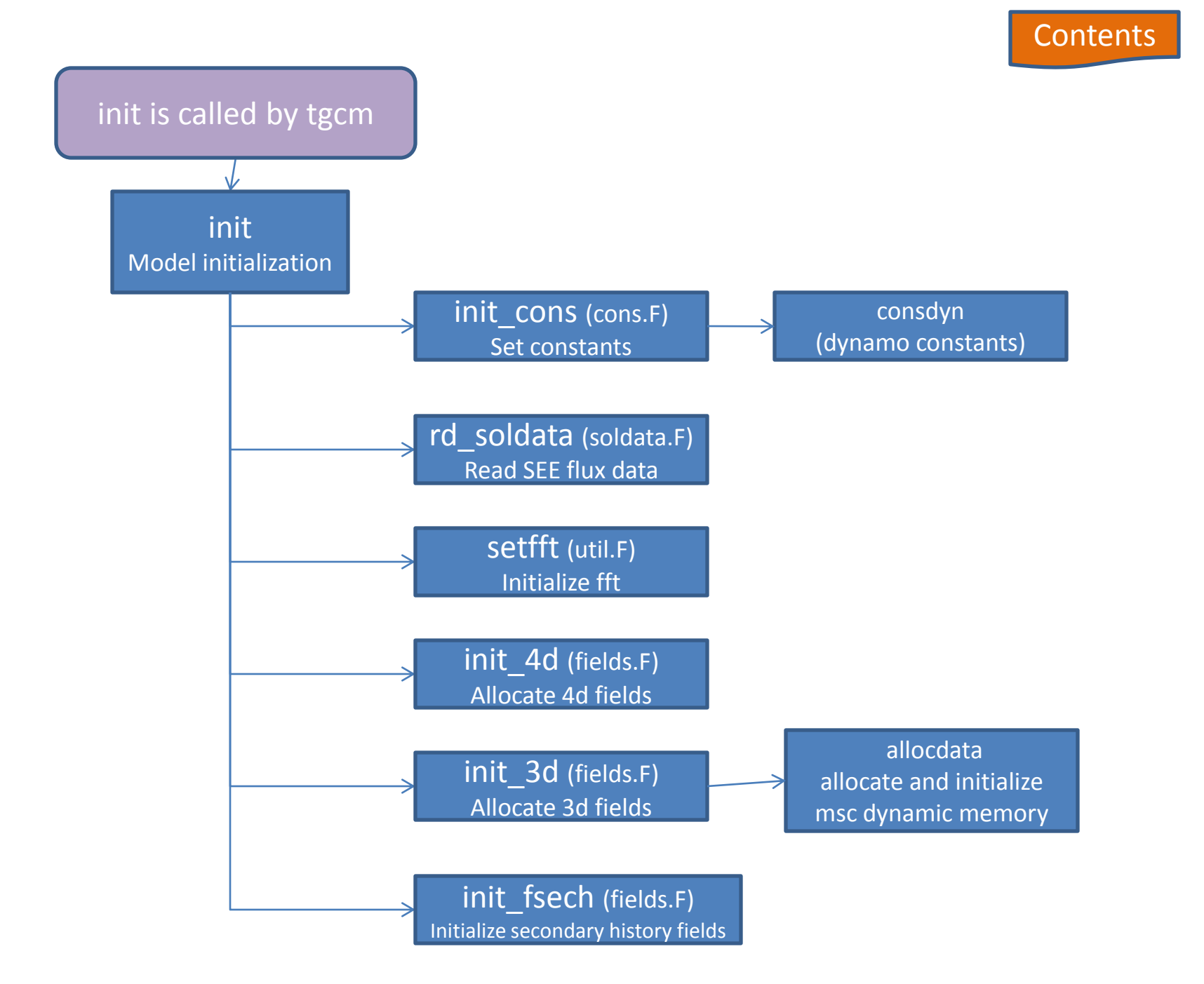

Advance (advance.F) [Advance the model in time](http://www.hao.ucar.edu/modeling/tgcm/download/files/tiegcm_codestruct/advance.F)

sunloc [\(locate sun's longitude\)](http://www.hao.ucar.edu/modeling/tgcm/download/files/tiegcm_codestruct/magfield.F)

getgpi [\(read GPI data\)](http://www.hao.ucar.edu/modeling/tgcm/download/files/tiegcm_codestruct/gpi.F)

getimf [\(read IMF data \)](http://www.hao.ucar.edu/modeling/tgcm/download/files/tiegcm_codestruct/imf.F)

getgswm [\(read GSWM data\)](http://www.hao.ucar.edu/modeling/tgcm/download/files/tiegcm_codestruct/gswm.F)

aurora\_cons [\(update auroral](http://www.hao.ucar.edu/modeling/tgcm/download/files/tiegcm_codestruct/aurora.F) constants)

init\_sflux [\(update solar flux data\)](http://www.hao.ucar.edu/modeling/tgcm/download/files/tiegcm_codestruct/qrj.F)

efield [\(calculate electric field\)](http://www.hao.ucar.edu/modeling/tgcm/download/files/tiegcm_codestruct/efield.F)

addiag [\(calculate geopotential](http://www.hao.ucar.edu/modeling/tgcm/download/files/tiegcm_codestruct/addiag.F) Z,ZG, mbar, etc.)

**[Contents](#page-0-0)** 

[ssflux](http://www.hao.ucar.edu/modeling/tgcm/download/files/tiegcm_codestruct/qrj.F)

[lbc\\_gswm\\_addiag](http://www.hao.ucar.edu/modeling/tgcm/download/files/tiegcm_codestruct/bndry.F)

[lsqdsq](http://www.hao.ucar.edu/modeling/tgcm/download/files/tiegcm_codestruct/lsqdsq.F)

[hdif1,hdif2 \(horizontal diffusion\)](http://www.hao.ucar.edu/modeling/tgcm/download/files/tiegcm_codestruct/hdif.F)

[weimer05 \(Weimer potential model\)](http://www.hao.ucar.edu/modeling/tgcm/download/files/tiegcm_codestruct/wei05sc.F)

heelis (Heelis [potential model\)](http://www.hao.ucar.edu/modeling/tgcm/download/files/tiegcm_codestruct/heelis.F)

dynamics [\(dynamics and chemistry module\)](#page-4-0)

magpres\_grav [\(magnetic pressure and gravity](http://www.hao.ucar.edu/modeling/tgcm/download/files/tiegcm_codestruct/magpres_g.F)

prep\_dynamo [\(prepare for dynamo\)](http://www.hao.ucar.edu/modeling/tgcm/download/files/tiegcm_codestruct/dynamo.F)

[dynamo \(electrodynamics module\)](#page-7-0)

<span id="page-3-0"></span>outhist [\(write to netCDF](#page-12-0) output files)

<span id="page-4-0"></span>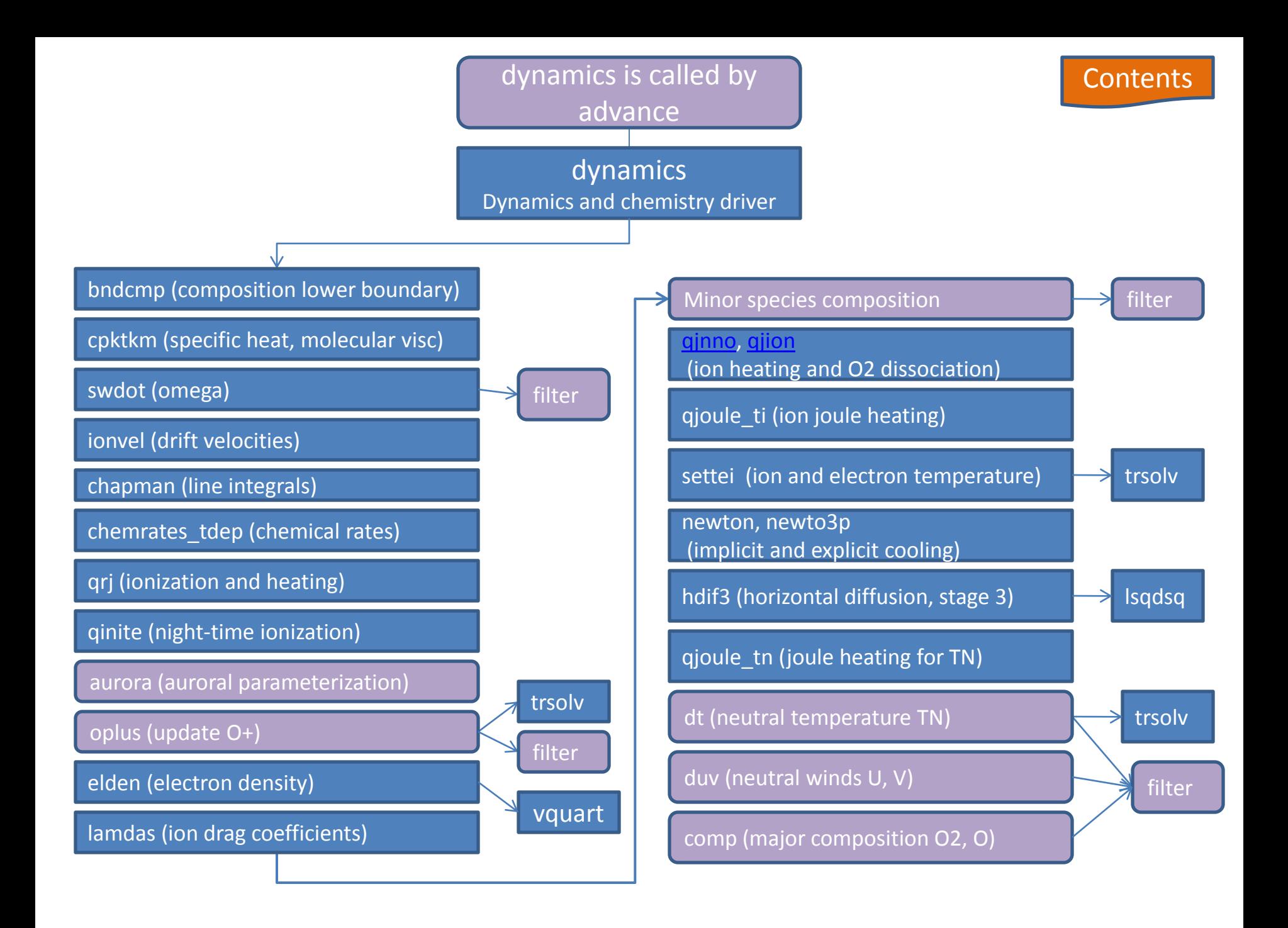

## **[Contents](#page-0-0)**

<span id="page-5-0"></span>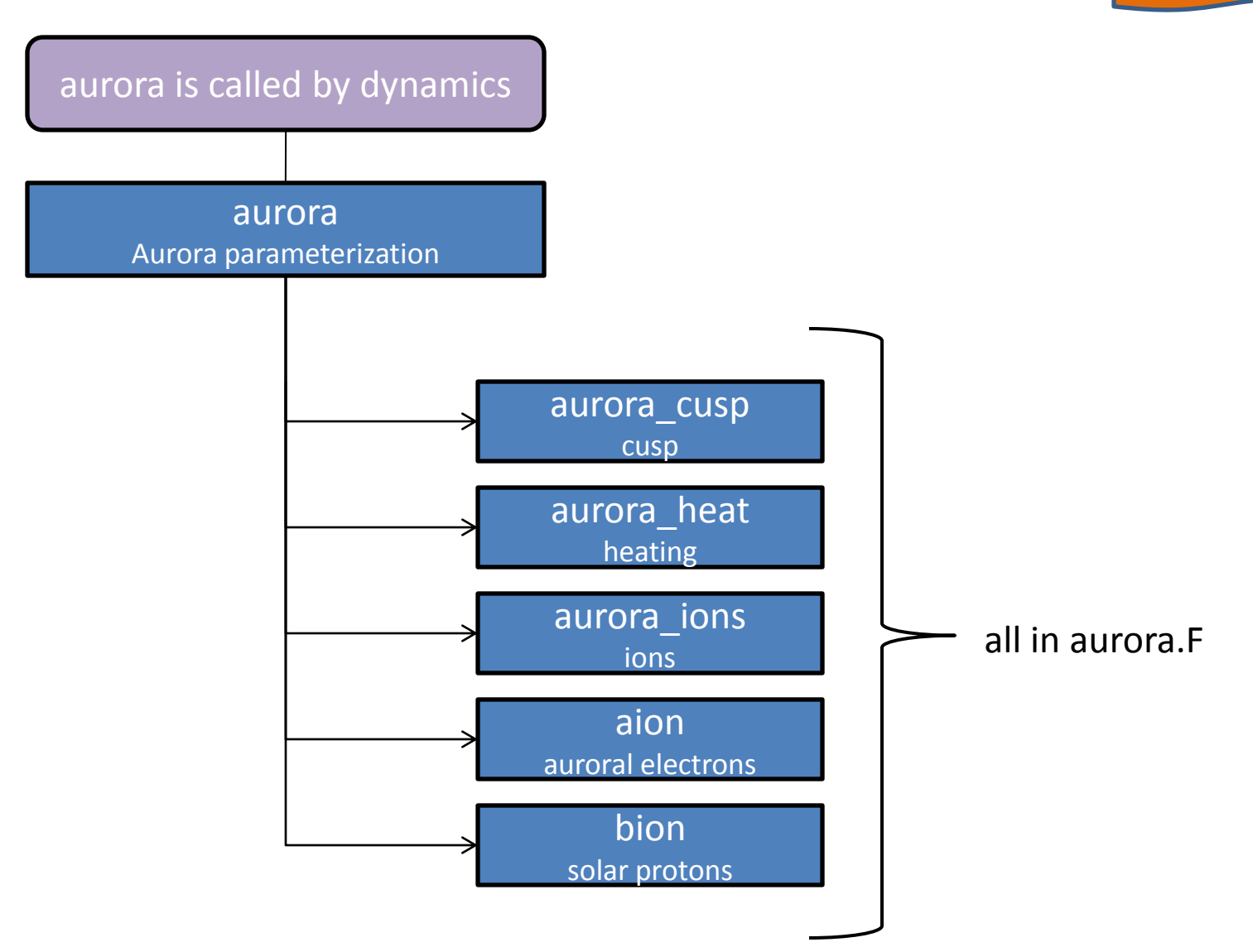

<span id="page-6-0"></span>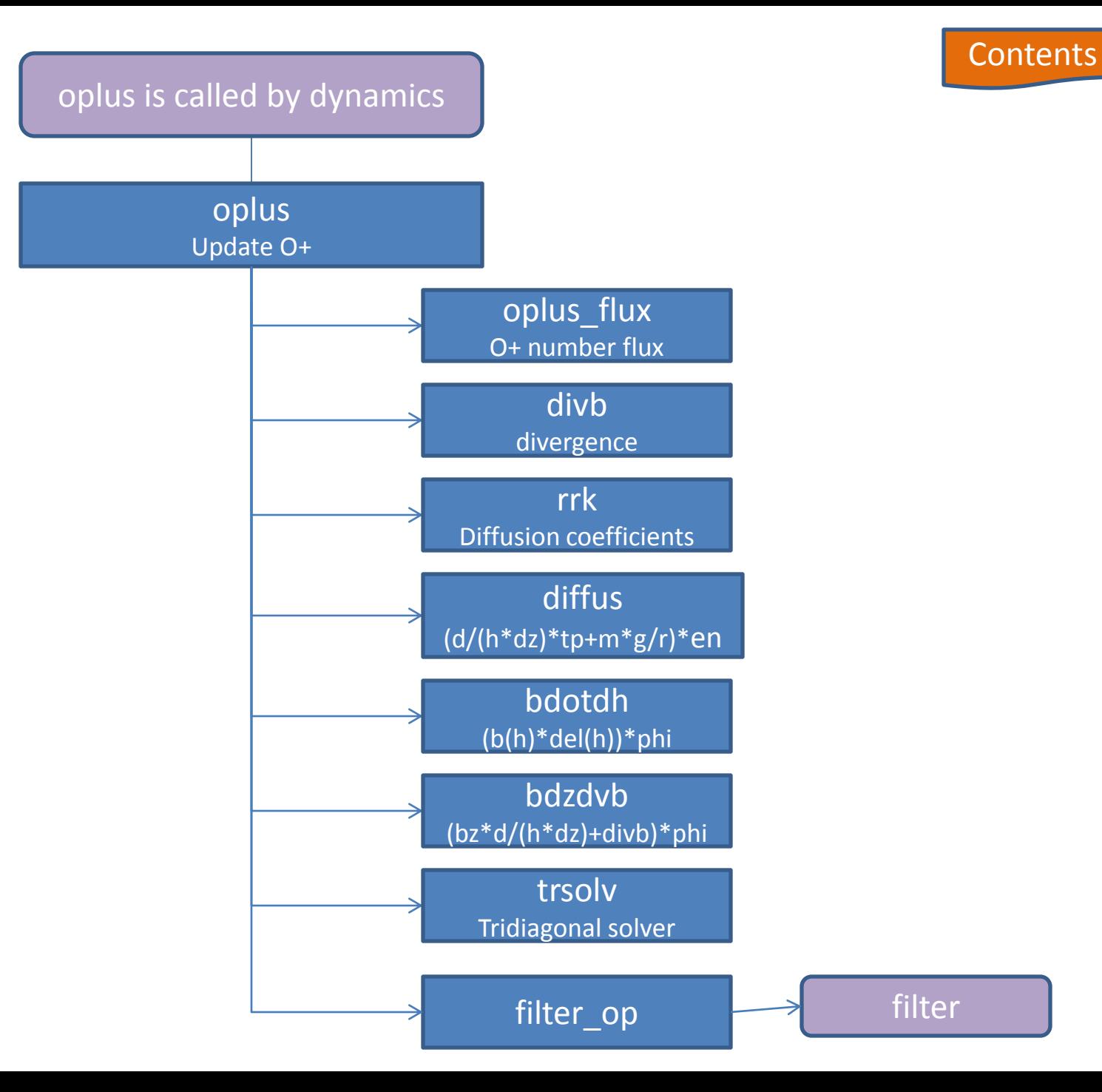

<span id="page-7-0"></span>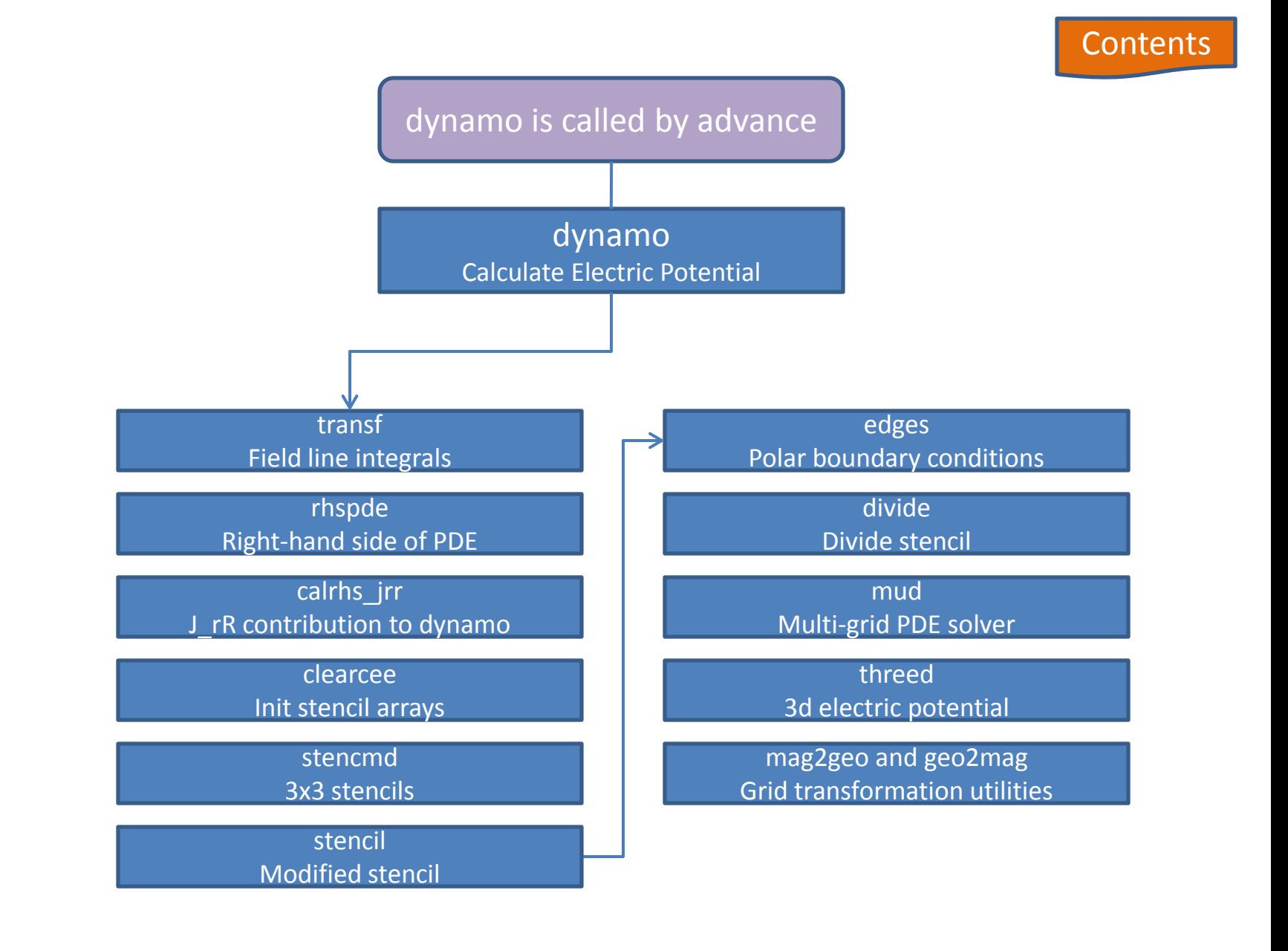

<span id="page-8-0"></span>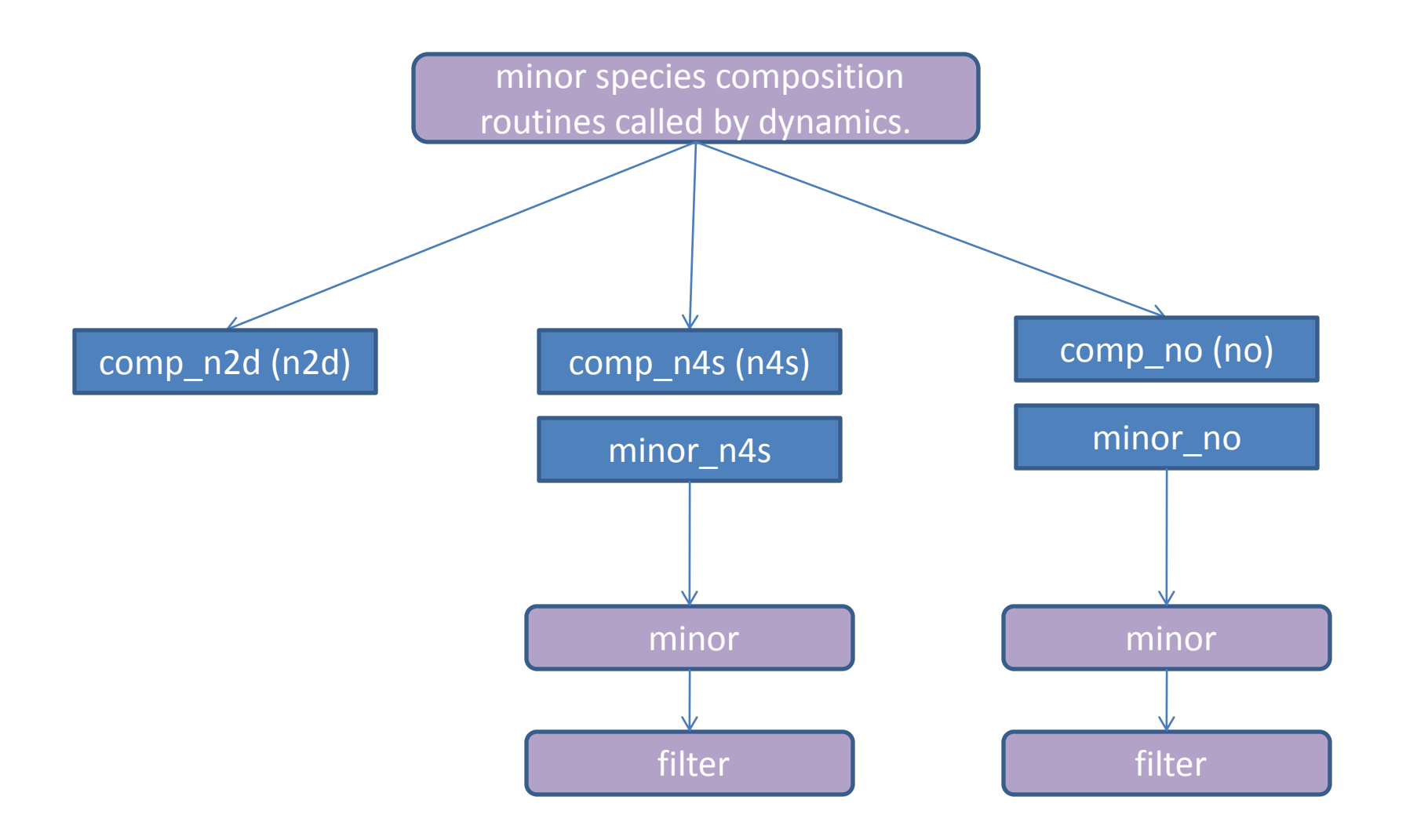

<span id="page-9-0"></span>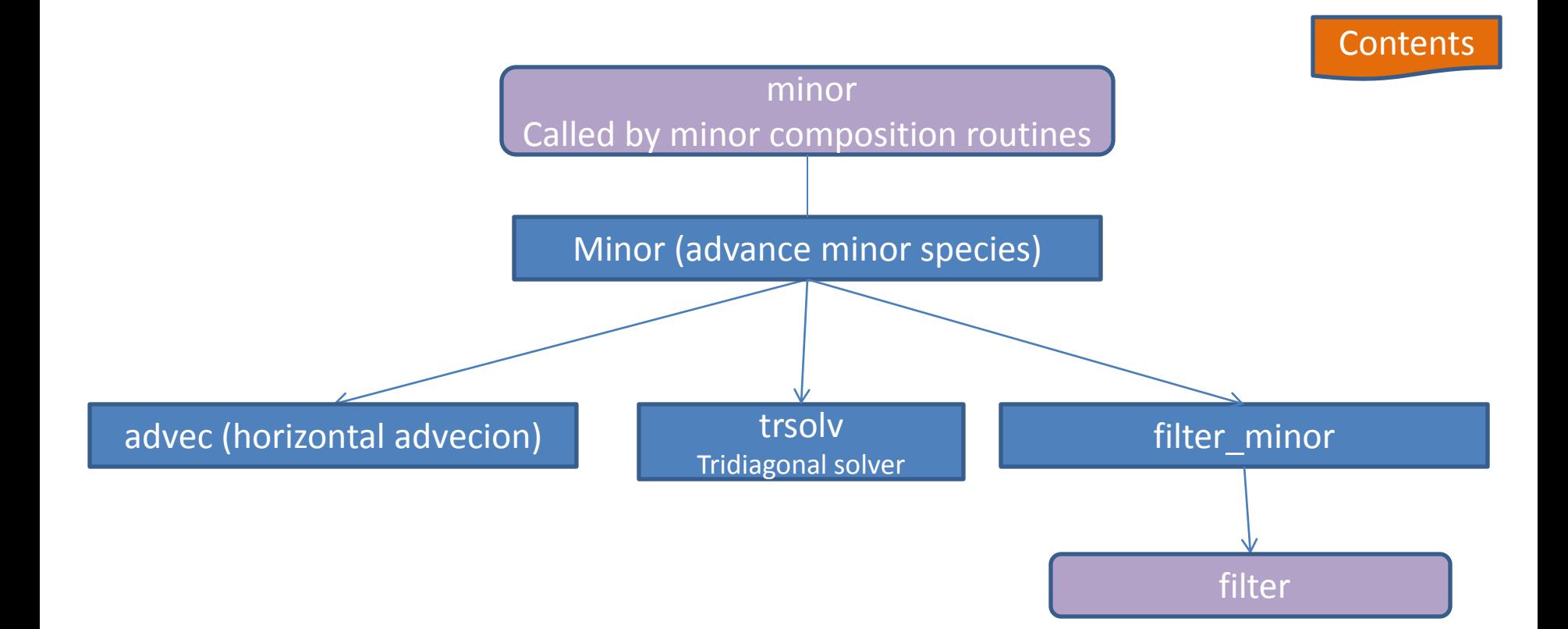

<span id="page-10-0"></span>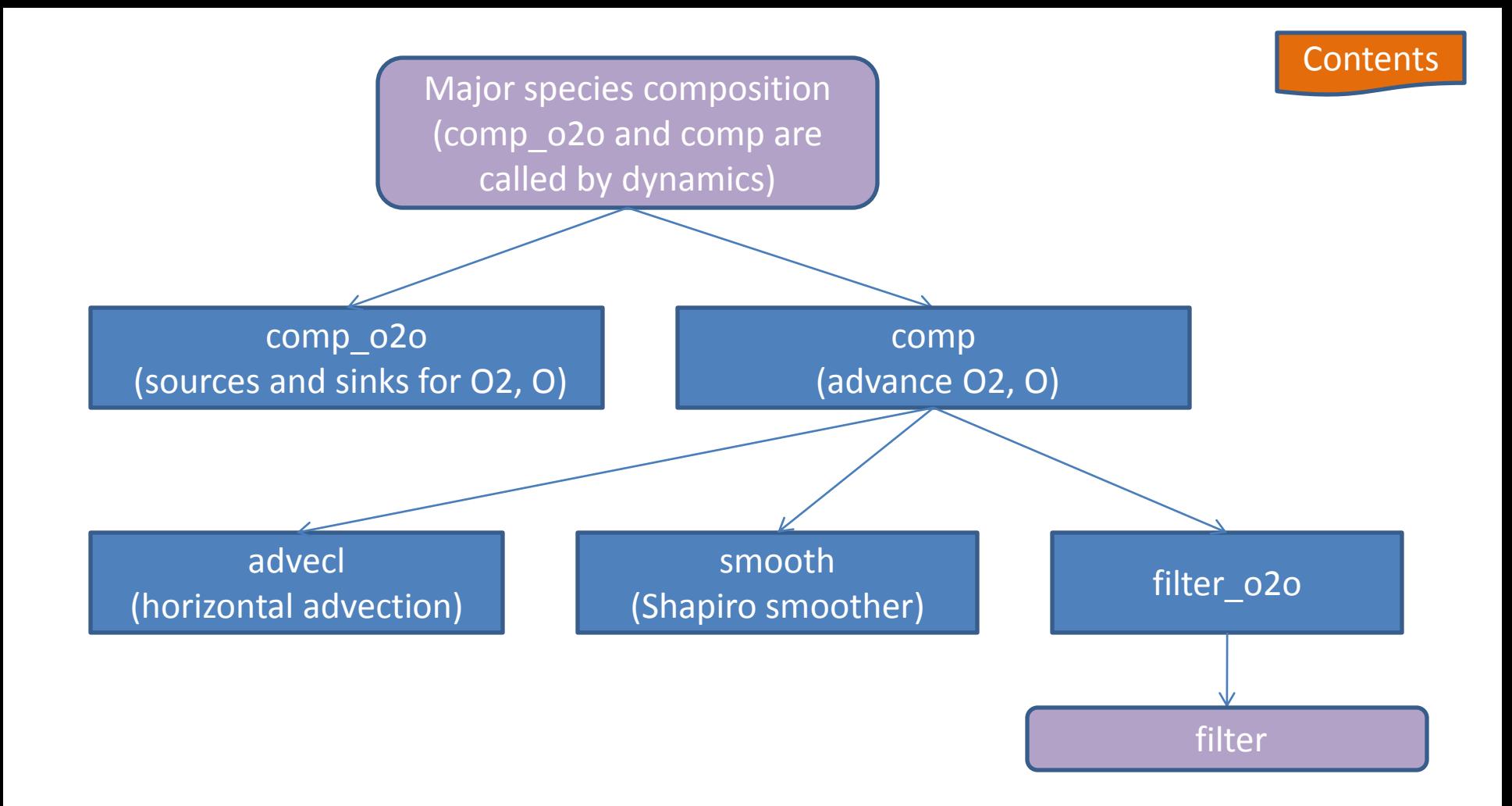

## **[Contents](#page-0-0)**

<span id="page-11-0"></span>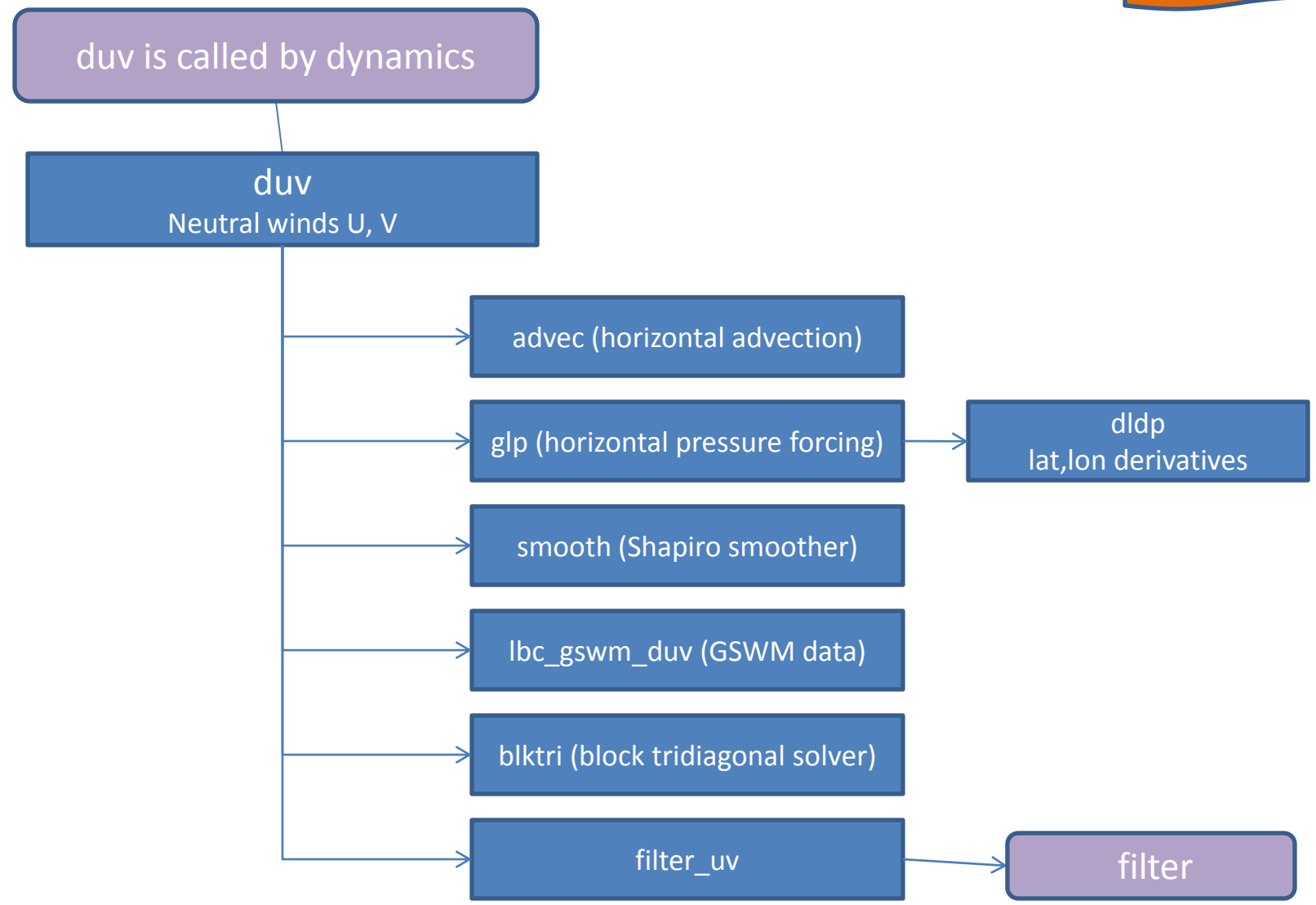

<span id="page-12-0"></span>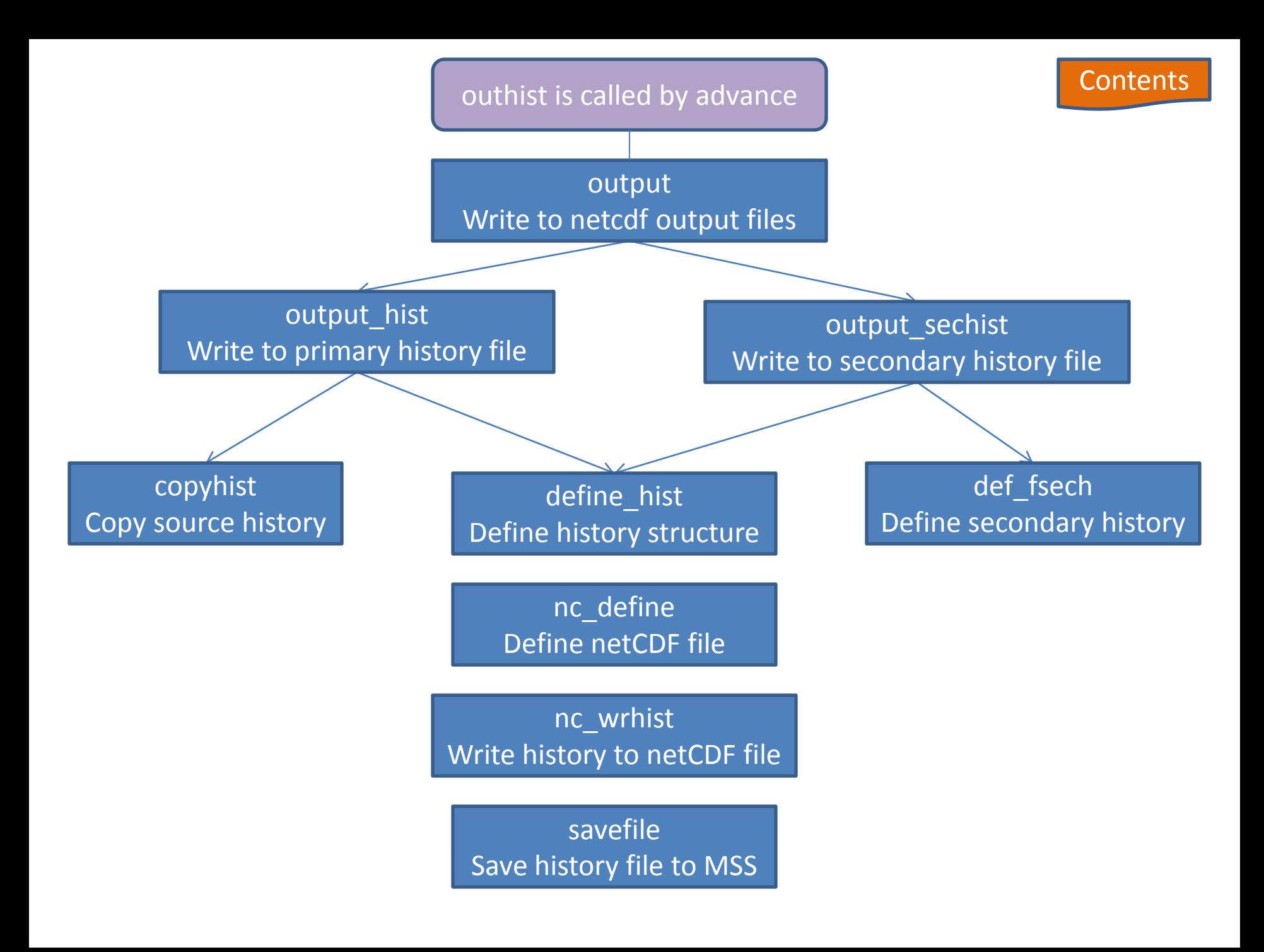

<span id="page-13-0"></span>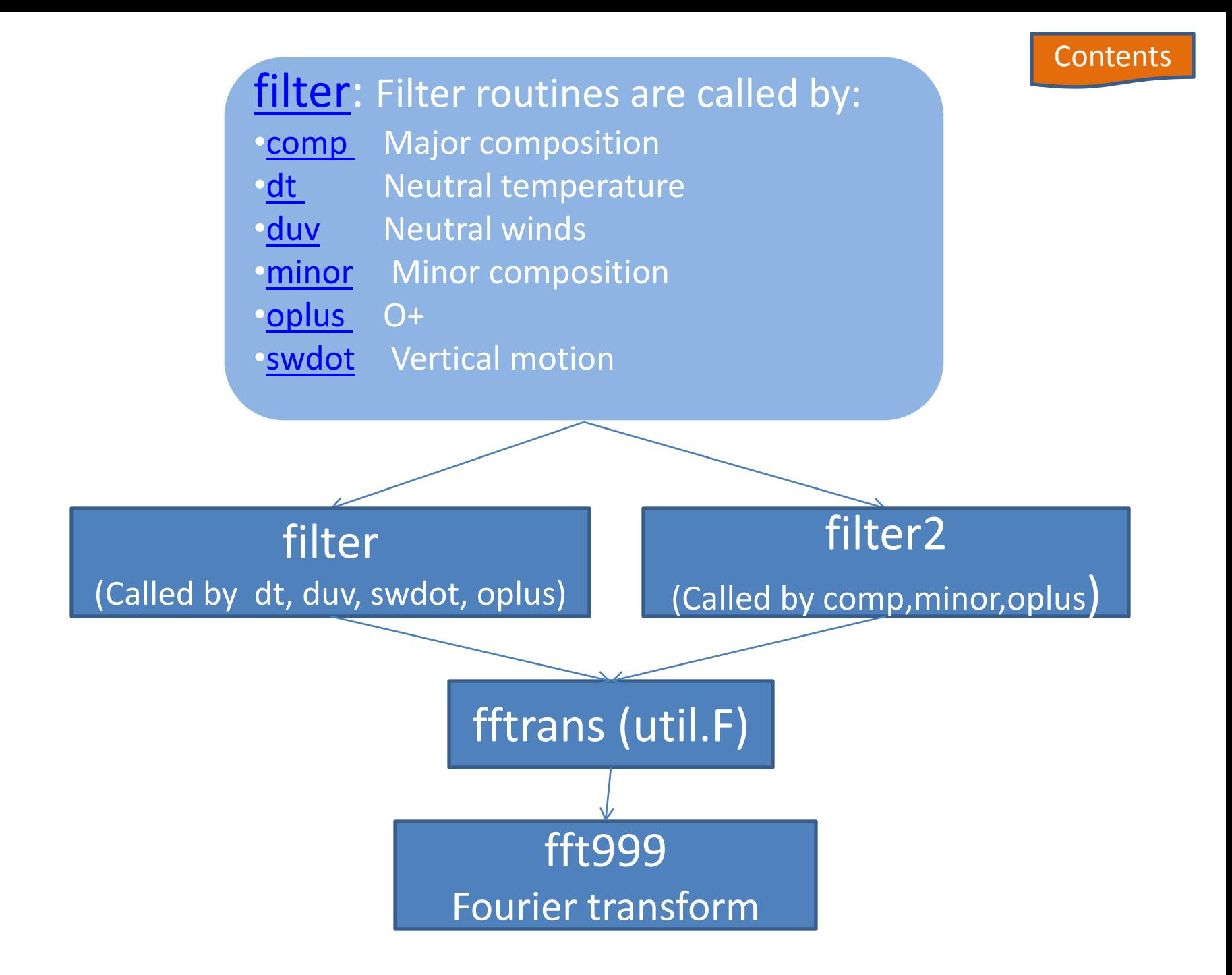

## **[Contents](#page-0-0)**

<span id="page-14-0"></span>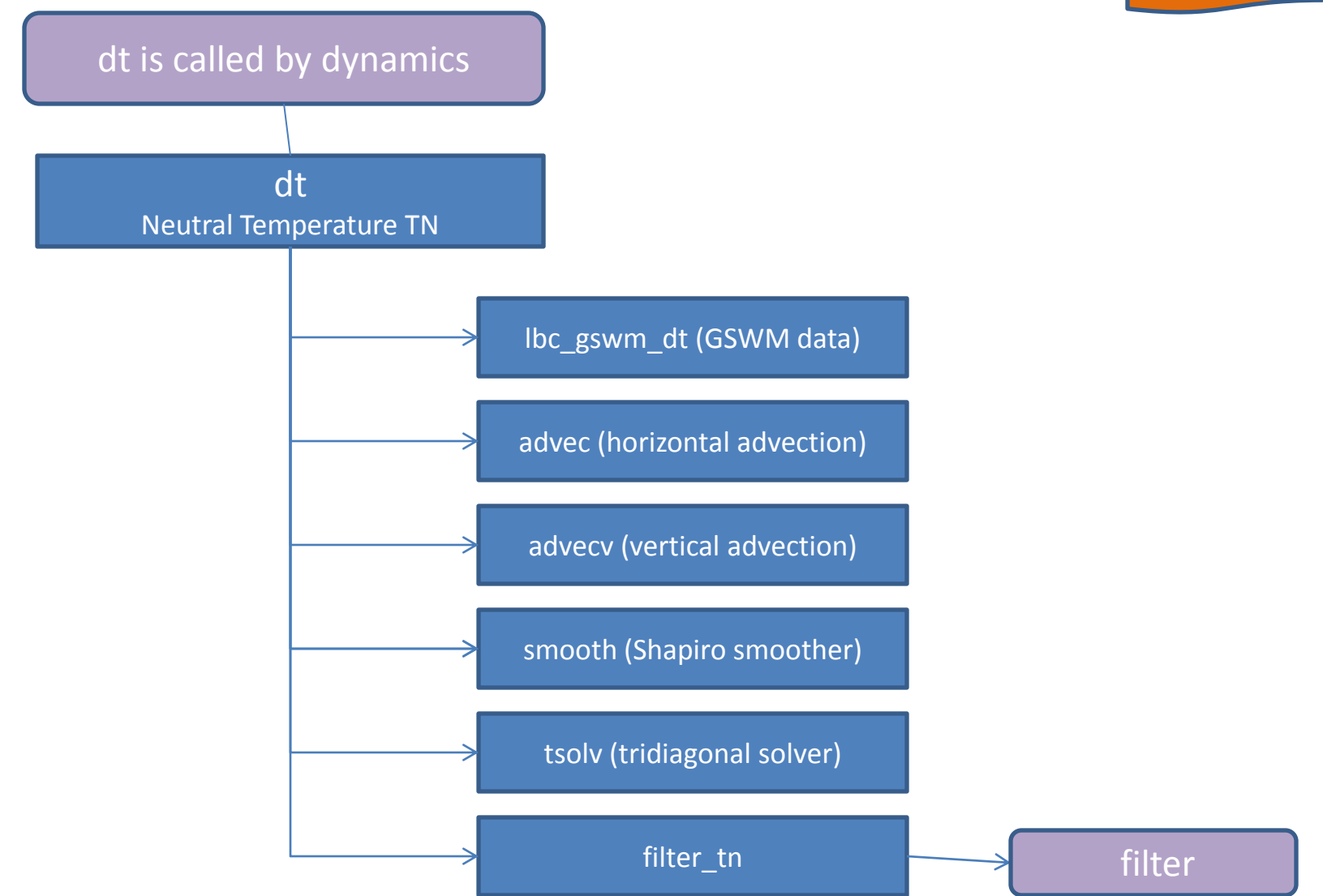